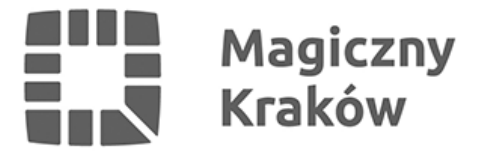

## *Strony internetowe. Jak tworzyć i wprowadzać treści dostępne cyfrowo?*

*2023-11-02*

*Serdecznie zapraszamy do udziału w szkoleniu dotyczącym przygotowywania w sposób dostępny cyfrowo odpowiednio sformatowanego tekstu czy alternatywnych opisów do obrazów na stronach internetowych.*

*Aby wziąć udział w szkoleniu wystarczy wypełnić formularz zgłoszeniowy: ➾<https://forms.office.com/e/dfJ0VN0LmD>*

- *➜ Kiedy? 15 listopada (środa), godz. 17:00 19:00*
- *➜ Gdzie? online.*

*Program szkolenia:*

- *1. Wprowadzenie do dostępności cyfrowej.*
- *2. Podstawy WordPress dla redaktorów.*
- *3. Tworzenie dostępnych treści.*
- *4. Formatowanie tekstu w dostępny sposób.*
- *5. Wtyczki wspierające dostępność dla redaktorów.*
- *6. Testowanie treści pod kątem dostępności.*
- *7. Podsumowanie i pytania Sesja Q&A.*

*Udział w szkoleniu jest BEZPŁATNY.*

*Na podany w formularzu adres e-mail prześlemy wszelkie informacje niezbędne do wzięcia udziału w spotkaniu.*

*Na życzenie, dla osób biorących udział w szkoleniu, drogą mailową przesłany zostanie imienny certyfikat potwierdzający uczestnictwo.*

*Szkolenie jest przeznaczone dla mieszkanek i mieszkańców Krakowa, a także przedstawicielek i przedstawicieli organizacji pozarządowych oraz grup nieformalnych działających na rzecz krakowian.*

*Szkolenie poprowadzi Grzegorz Basiński – specjalista w zakresie systemów informatycznych, zabezpieczeń i wymagań dotyczących dostępności. Posiada ponad 25-letnie doświadczenie w zakresie budowy i wdrażania systemów informatycznych w sektorze publicznym.*

*ZACHĘCAMY DO ZAPISÓW! Podnieś swoje kompetencje i umiejętności razem z Centrum Obywatelskim Centrum C 10.*

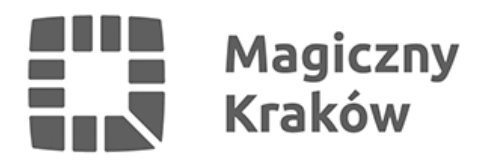